## **RunCmd - Befehle**

## **Alphabetische Liste aller 273 RunCmd-Befehle:**

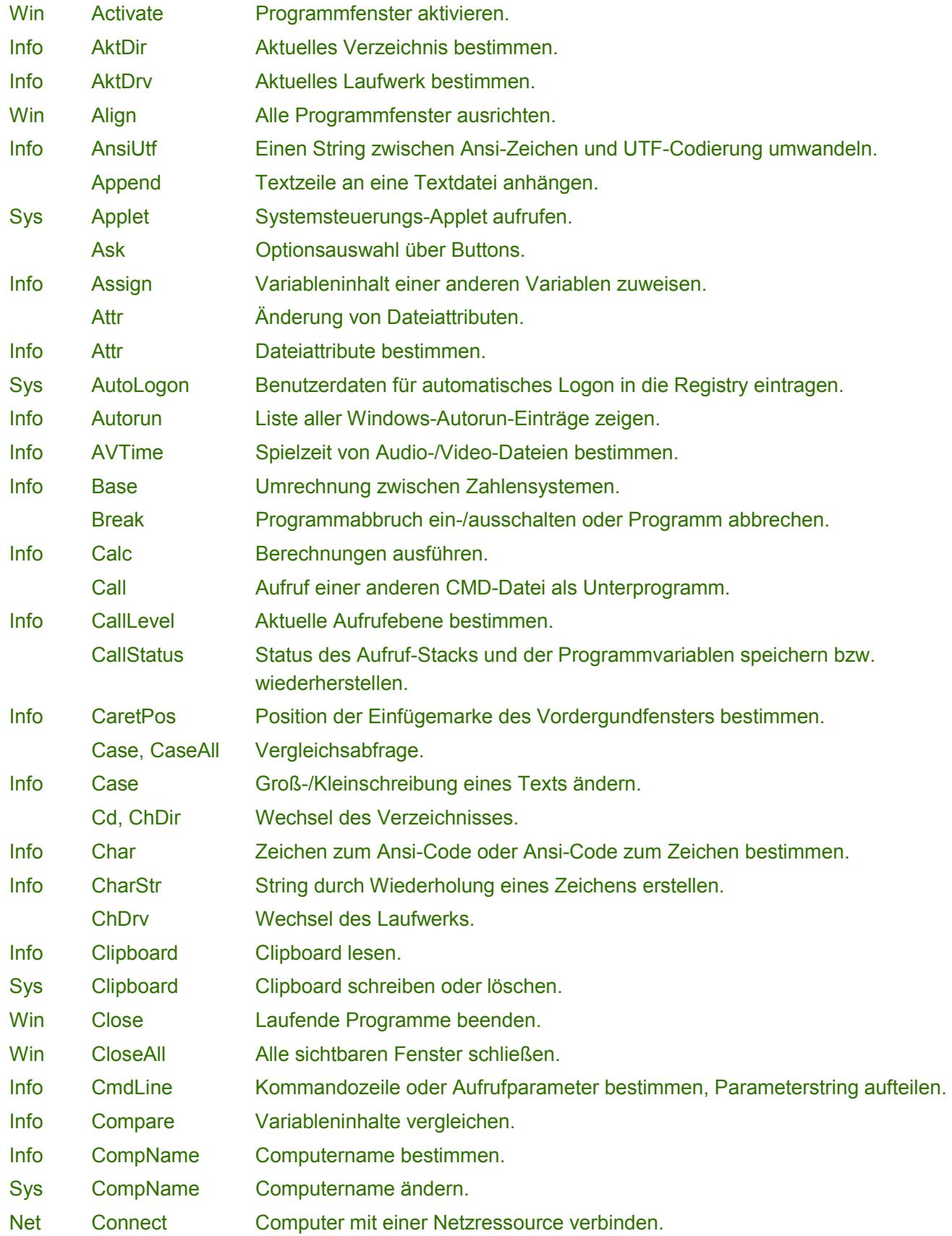

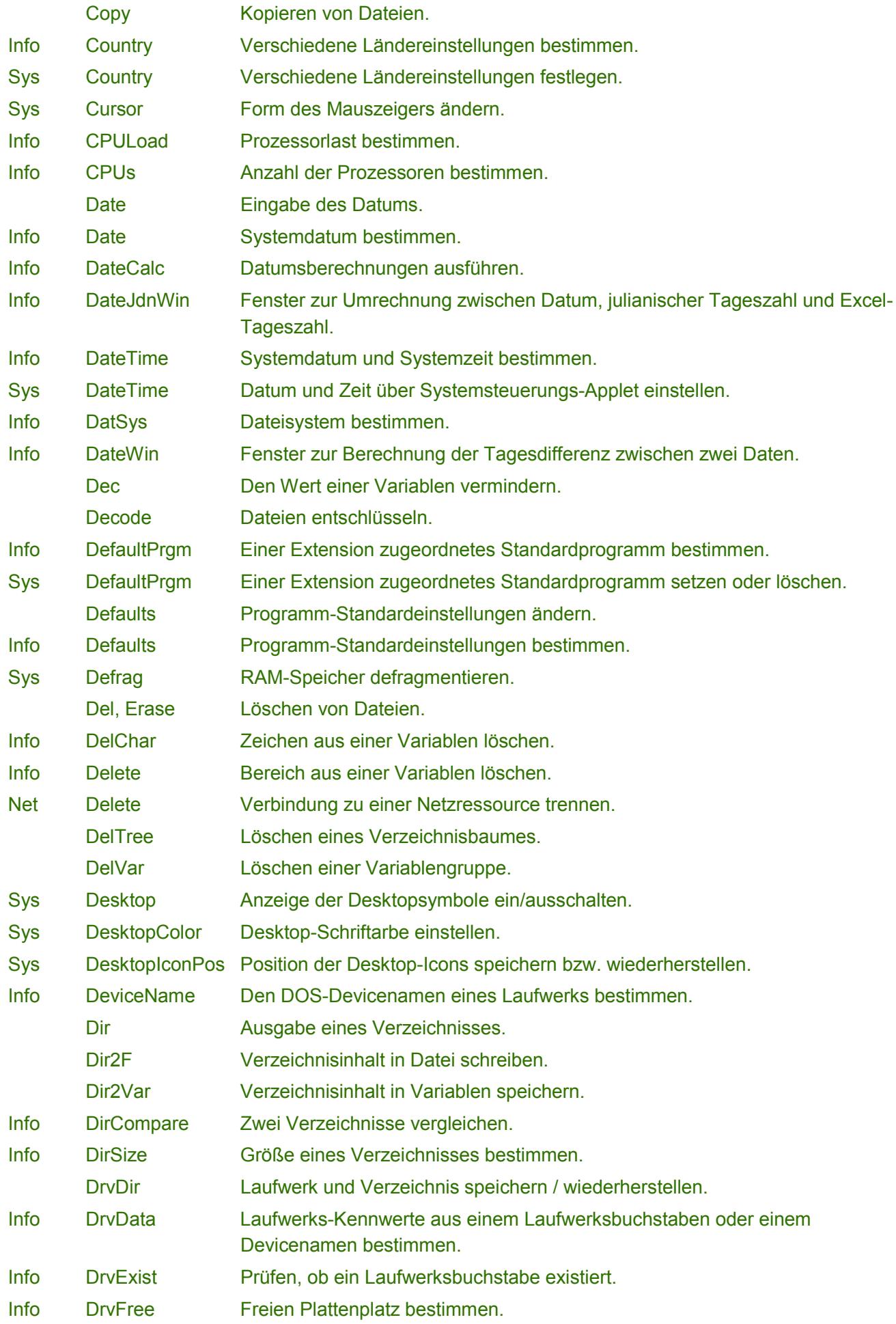

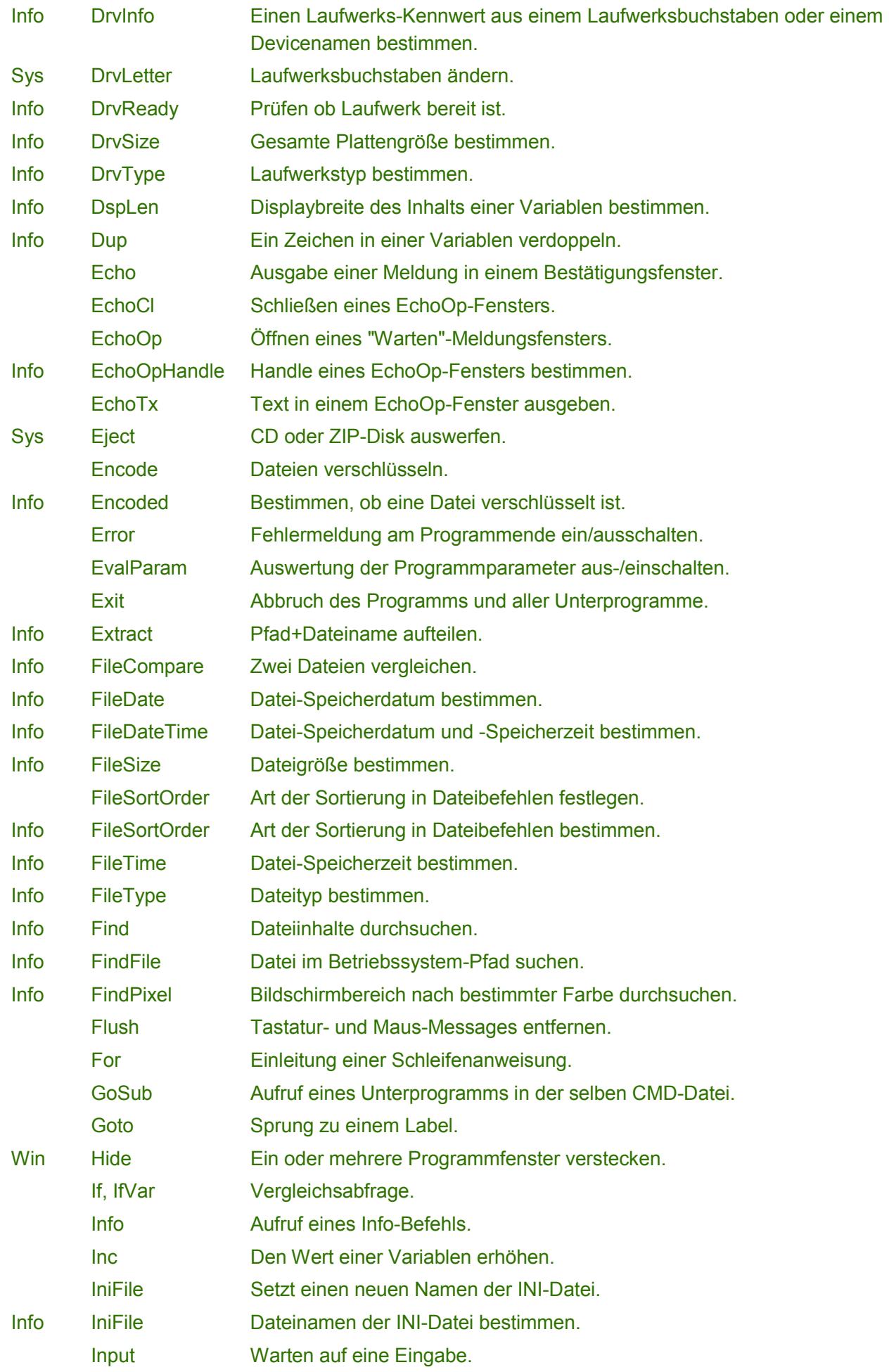

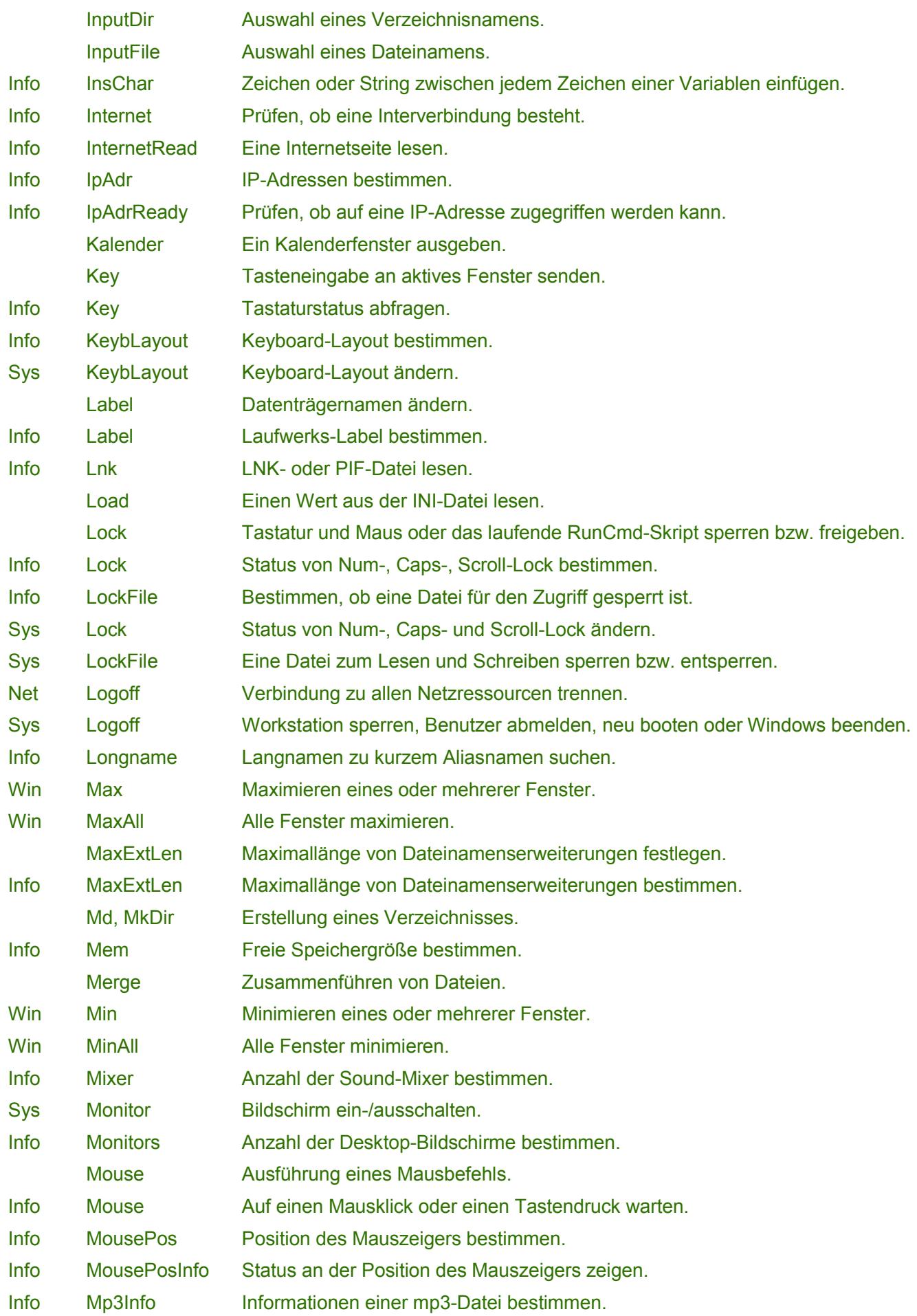

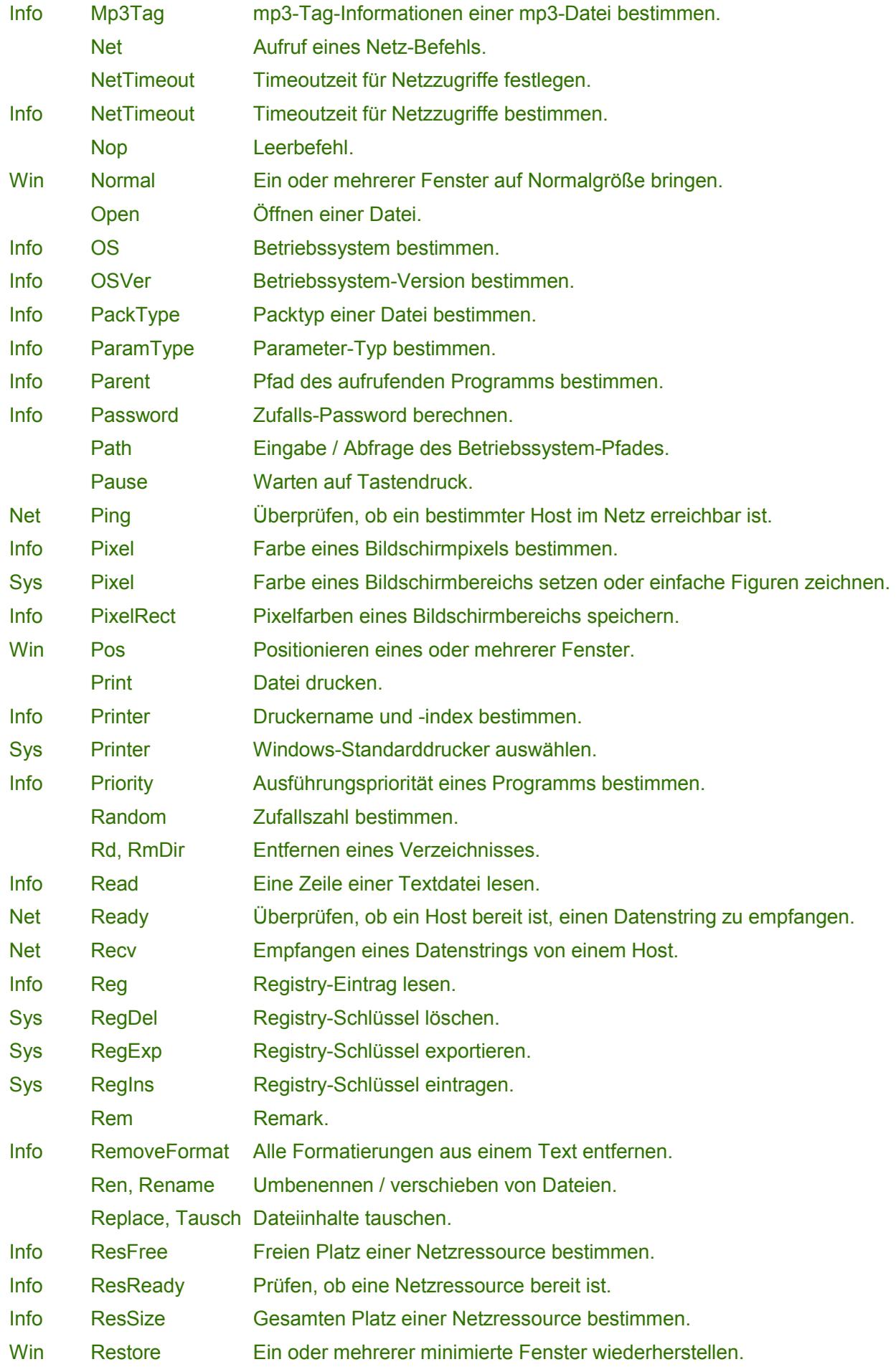

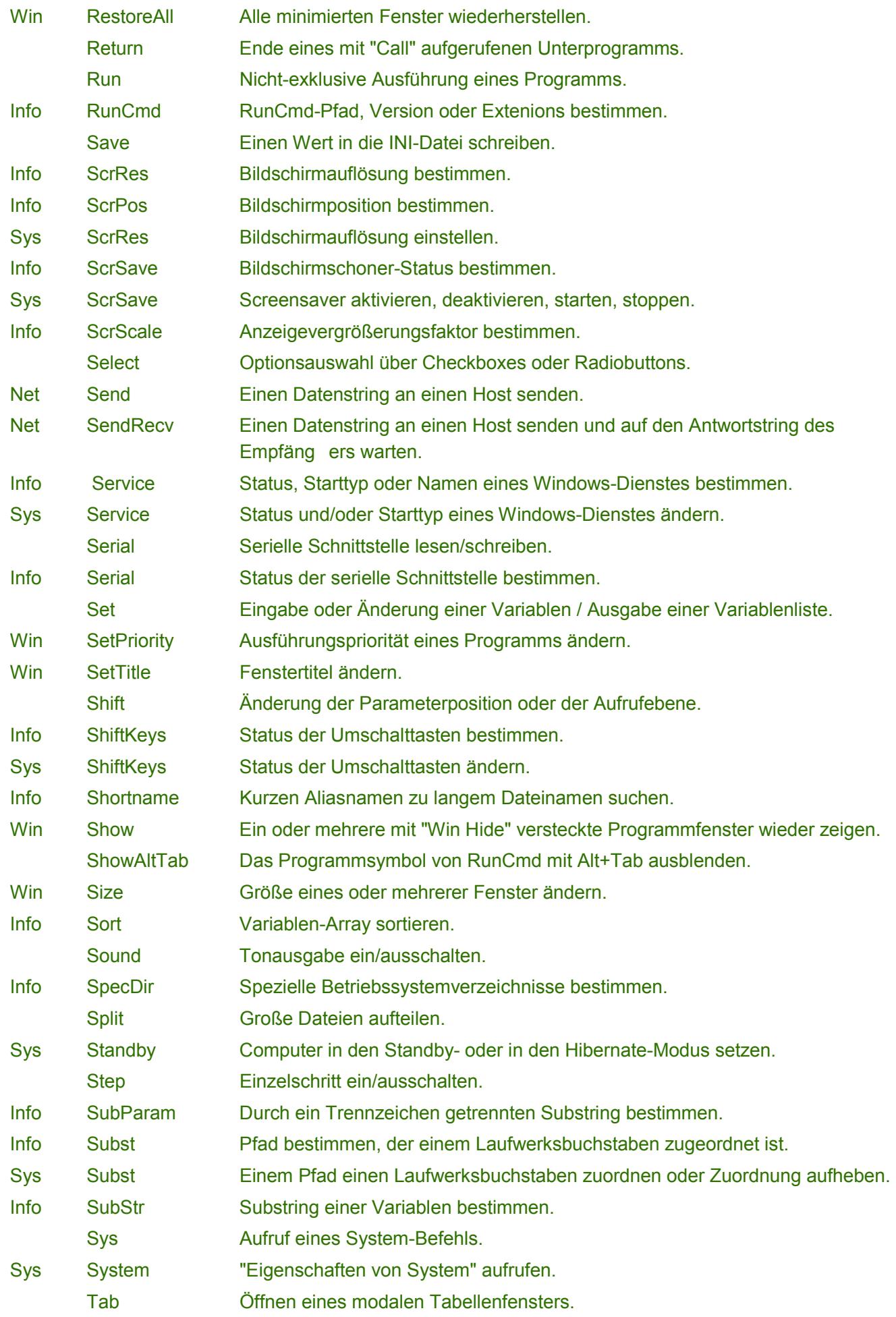

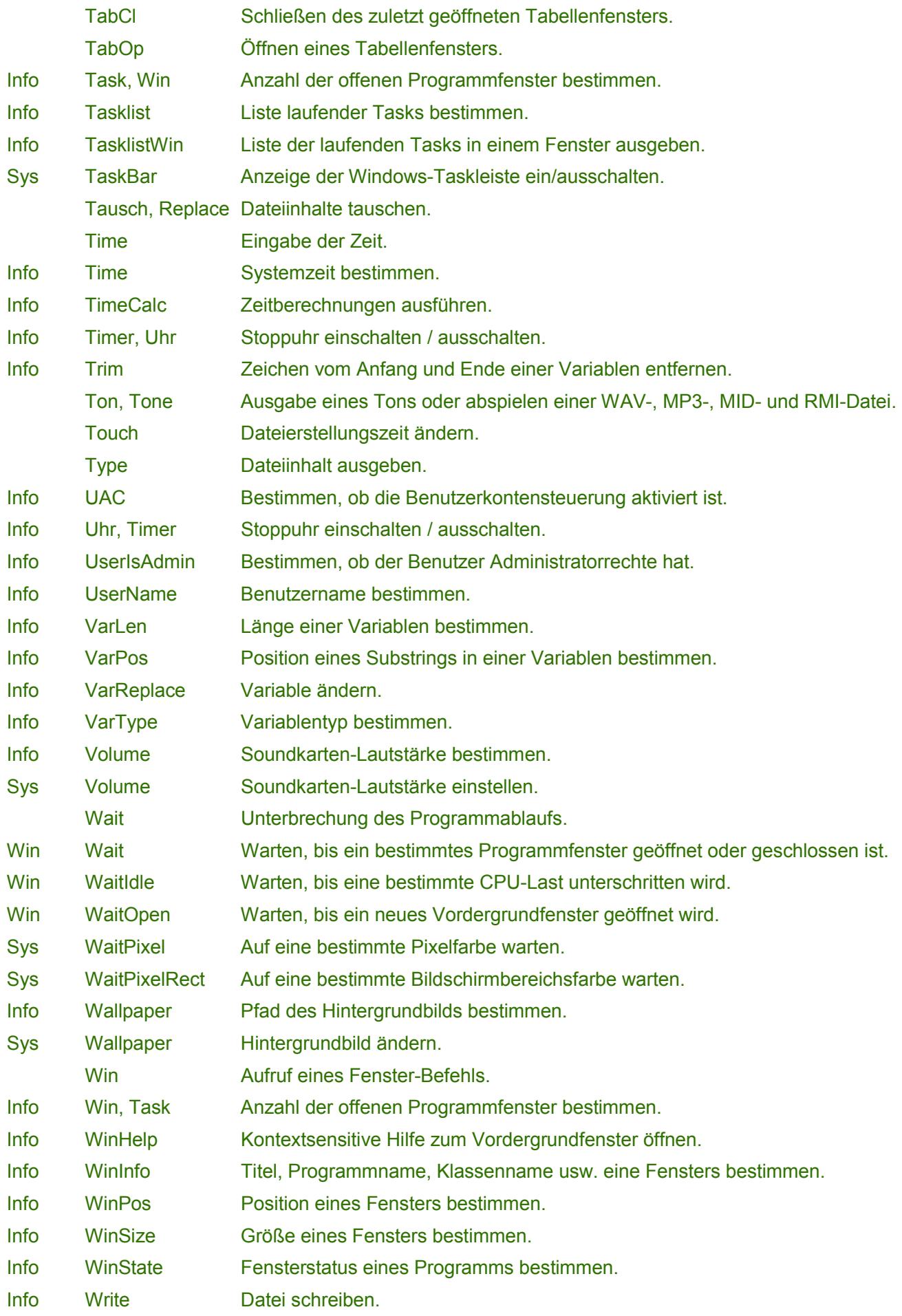

Sys WriteLnk LNK-Datei schreiben.